# **ANÁLISIS ESPECTRAL POR CORRIMIENTO DE LA FRECUENCIA DE MUESTREO**

*Gustavo* Caamaño *León*

*Se describe un analizador de espectro de muy bajo desempeño. Pero que puede trabajar en tiempo real con poco costo computacional. Por medio del uso de un filtro pasabanda, cuya localización de la banda pasante depende de la frecuencia de muestreo.*

# **Introducción**

entro del campo de aplicaciones de los microcontroladores podemos encontrar soluciones sencillas de procesamiento digital de señales que pueden implementarse con microcontroladores y así tener un ahorro considerable de dinero y circuitos comparado con el uso de un DSP especializado<sup>1</sup>.

La mayoría de las aplicaciones requieren que se trabaje en tiempo real, es decir, que el cálculo de un valor de salida Y[n] se realice mientras aún permanezca en la entrada la cuantificación correspondiente a la muestra de entrada X[n]. En otras palabras, todo el procesamiento correspondiente a un valor n debe hacerse en un tiempo inferior al período de muestreo Ts. Esta concepción de tiempo real, desde la óptica del procesamiento digital de señales, se esquematiza en la Figura 1.

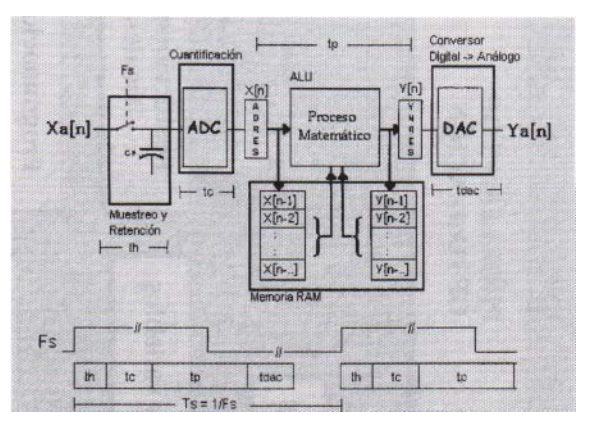

**Figura 1. Diagrama en bloques de un sistema para DSP**

Es posible cumplir con la condición anterior, usando microcontroladores de propósito general, cuando la frecuencia de muestreo es lo suficientemente lenta para compensar el costo computacional que implica realizar las operaciones matemáticas requeridas con una unidad lógico aritmética de bajo perfil.

\* Docente de tiempo completo, Facultad Tecnológica, Universidad Distrital Francisco José de Caldas. Coordinador del proyecto curricular de Tecnología en Electrónica. 1 EMBEDDED CONTROL HANDBOOK, AN540, Implementing MR digital filters, DS00540B, Microchip, 1993

#### **22 Con - ciencias**

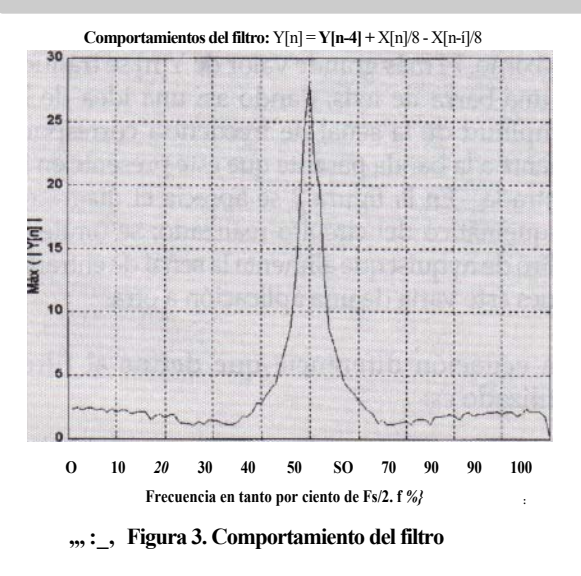

En la figura 3 se muestra el comportamiento del filtro.

Como puede verse, la banda pasante está localizada en la cuarta parte de la frecuencia de muestreo (Fs/4). Como es normal en los filtros digitales, la frecuencia de banda de paso depende del valor que se asigne a la frecuencia de muestreo.

Por tanto, si se tiene una señal de entrada y se quiere obtener un estimado de la amplitud de una determinada frecuencia, fl, lo único que hay que hacer es disponer que:

con la condición de que la señal a analizar permanezca en la entrada el tiempo suficiente para que sean calculadas 50 muestras de la misma. Si se quiere analizar otra componente espectral, f2, entonces se cambia la frecuencia de muestreo para que sea:

En este artículo se hace el ejemplo explorando cuatro bandas frecuenciales distintas (Figura 4). Por supuesto, se debe tener cuidado de no

infringir el criterio de Nyquist, el cual limita la frecuencia más alta que pueda presentarse en la entrada a valores menores o iguales que 0.5 veces la frecuencia de muestreo, para no experimentar el fenómeno de solapamiento espectral o aliasing<sup>4</sup>. En la Tabla 1 se describen las cuatro frecuencias escogidas.

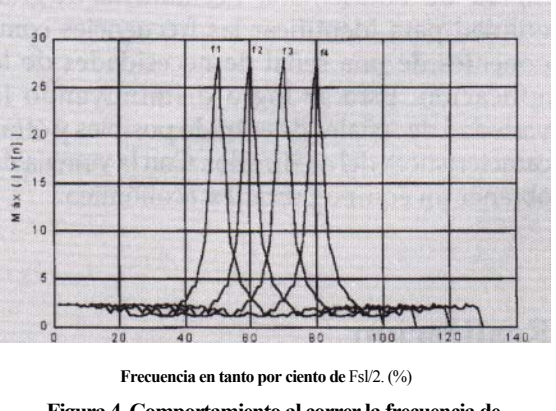

**Figura 4. Comportamiento al correr la frecuencia de muestreo**

En el Cuadro de Texto 1 se disponen las variables y constantes de uso en el programa, además de los archivos de soporte del mismo. Las constantes BANDA1, BANDA2, BANDAS y BANDA4; contienen el valor apropiado, en hexadecimal, para cada una de las frecuencias de muestreo seleccionadas.

Dichos valores corresponden a la fórmula:

 $CCP2R = Ts/Tl$  donde,  $Ts = l/Fsijj$ 

| <b>BANDA</b> | <b>FS [HZ]</b> | <b>FS/4 [HZ]</b> |
|--------------|----------------|------------------|
|              | 1600           | 400              |
| 2            | 1760           | 440              |
| 3            | 1936           | 484              |
|              | 2129.6         | 532.4            |

**Tabla 1. Descripción de las frecuencias elegidas para el experimento**

4 OPPENHEIM, Alan - SCHAFER Ronald, DISCRETE TIME SIGNAL PROCESSING, Prentice Hall, 1989

#### **Con - Ciencias 25 25**

|               | <b>HABILITACION DE INTERUPCION</b><br><b>BSF</b> | <b>INTOON PEE</b>                  |                                                            |
|---------------|--------------------------------------------------|------------------------------------|------------------------------------------------------------|
|               | <b>BSF</b>                                       | <b>INTCON.GIE</b>                  |                                                            |
|               |                                                  |                                    |                                                            |
|               |                                                  |                                    |                                                            |
| <b>MAIN:</b>  |                                                  |                                    |                                                            |
|               | <b>BIFSS</b>                                     |                                    | <b>MUESTRA EN BUFFER</b>                                   |
|               | <b>GOTO</b>                                      | <b>MAIN</b>                        |                                                            |
|               | <b>BCF</b>                                       |                                    | <b>MUESTRA EN BUFFER</b>                                   |
|               |                                                  |                                    | $ Y[N] = Y[N-4] + (1/8)^*X[N] - (1/8)^*X[N-6]$             |
|               |                                                  | DIV BIN XN 3                       |                                                            |
|               | SUMAR 16                                         |                                    | YN 4 I, XN, XN 6, YN I, CUENTA                             |
|               |                                                  | <b>CORRER WORD</b>                 | YN h XN 6, CUENTA                                          |
|               |                                                  | NEGATIVO DE                        | $-(1/8)$ <sup>*</sup> X[N-6]<br>XN 6                       |
|               | <b>VALOR ABS</b>                                 |                                    | YN_I_I, ABSOLUTO, CUENTA                                   |
|               | <b>MAXIMO</b>                                    |                                    | VALOR PICO, ABSOLUTO                                       |
|               |                                                  |                                    | DECFSZ CUENTA MUESTRAS, I                                  |
|               |                                                  |                                    | :CUENTA CINCUENTA MUESTRAS                                 |
|               |                                                  | <b>GOTO MAIN</b>                   |                                                            |
|               | <b>BARRASI</b>                                   |                                    | VALOR PICO, PORTD, IMAGEN                                  |
|               | <b>BCF</b>                                       | <b>INTOON,GIE</b>                  |                                                            |
|               |                                                  |                                    | : DESACTIVA INTERRUPCIONES                                 |
|               | <b>BCF</b>                                       |                                    | <b>TICON TMRION</b><br>:DEITENE EL TIMER 1                 |
|               | <b>GOTO</b>                                      | <b>OTRAVEZ</b>                     |                                                            |
|               |                                                  |                                    | <b>PREPARARSE PARA LA SIGUIENTA BANDA</b>                  |
|               |                                                  |                                    | Cuadro de Texto 4. Programa principal                      |
| <b>SERVI:</b> |                                                  |                                    |                                                            |
|               | <b>BTFSC</b>                                     | PIR1.ADIF<br><b>FIN CONVERSION</b> |                                                            |
|               | GOTO                                             |                                    |                                                            |
|               | <b>FIN_CONVERSION:</b>                           |                                    |                                                            |
|               | <b>BCF</b>                                       | PIRI.ADIF                          | REPONE BANDERA DE PETICION DE INTERRUPCION POR ECC         |
|               | <b>MOVE</b>                                      | ADRES.0                            |                                                            |
|               | <b>MOVWF</b>                                     | XN                                 | : TOMA COMO MUESTRA ACTUAL EL RESULTADO DE LA CONVERESION  |
|               | <b>BCF</b>                                       | XN.7                               |                                                            |
|               | <b>BTFSS</b><br><b>BSF</b>                       | ADRES.7<br>XN.7                    | <b>CONVIERTE A FORMATO Q7</b>                              |
|               | <b>BSF</b><br><b>RETFIE</b>                      |                                    | <b>MUESTRA_EN_BUFFER</b><br>: FIN DE LA RUTINA DE SERVICIO |
|               |                                                  |                                    |                                                            |
|               | <b>FND</b>                                       |                                    |                                                            |
|               |                                                  |                                    |                                                            |

**Cuadro de Texto 4. Programa principal cuadro de Texto 5. Rutina de Servicio**

voltios  $a +5$  voltios  $y$  que, por tanto una señal alterna debe ser montada sobre 2.5 voltios D.C. para no infringir el rango del ADC.

El efecto producido por el cambio de formato se ejemplifica en la Tabla 2 utilizando el formato Q3. Nótese que simplemente es necesario invertir el bit de mayor peso de la muestra.

Desde el cuadro de texto 6 hasta el cuadro de texto 10 se enlistan las

macros utilizadas en el programa.

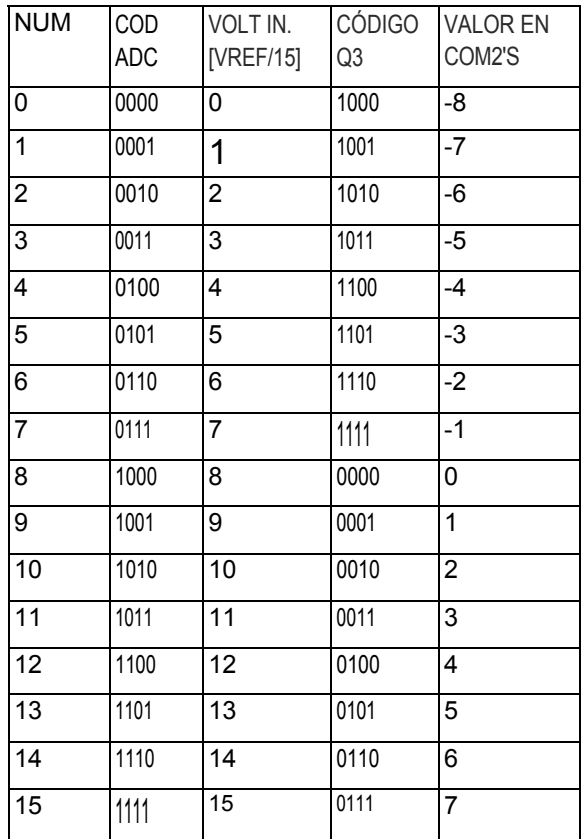

#### **Tabla 2. Formato Q3**

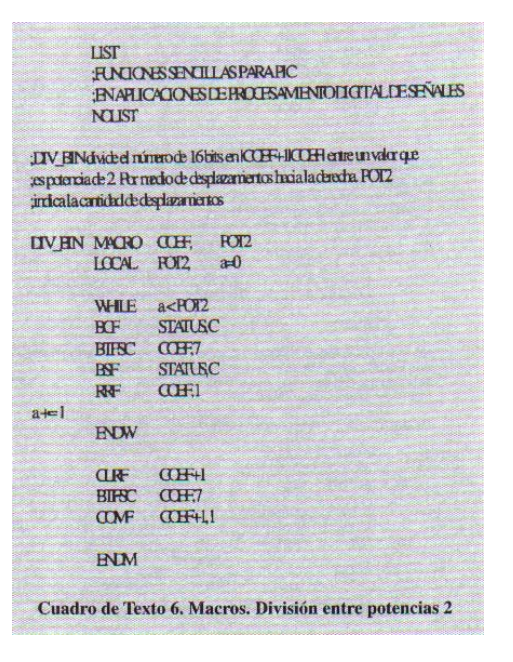

:SUMAR\_16 suma 3 números de 16 biis, ISI+1IS11, IS2+1IS21, IS3+1IS3;<br>: y guarada la suma en RESULTADO, BUFFER se usa como registro auxiliar :MAXIMO determina cual es mayor entre PICO+1PICOI y IABSO+1IABSO<br>31 IABSO+1IABSOI >= IPICO+1IPICOI , entonces, PICO+1PICOI <---- IABSO+1IABSOI<br>31 IABSO+1IABSOI <- PICO+1IPICOI , entonces, IPICO+1PICOI permanece invariado SUMAR\_16MACRO SI, S2, S3, RESULTADO, BUFFER MAXIMO MACRO PICO, ABSO<br>LOCAL SEGUNDA, CAMBIE, FIN MOVE 51,0 MOVE<br>MOVWE  $$2.0$ **MOVF** ABSO+1,0<br>PICO+1,0 **RESULTADO SUBWF CLRF BUFFER RLF BUFFER,0 BTFSC STATUSZ** сото **SEGUNDA** ADDWF<br>ADDWF  $S1+1,0$  $S2 - 1.0$ **BTFSC** STATUS,C **MOVWF** RESULTADO+1  $GOTO$ CAMBIE<br>FIN  $0010$ S3,0<br>RESULTADO,1 **MOVF** SEGUNDA: **ADDWF MOVE ARSOO** CLRF **SUBWF**  $PICO.0$ **BUFFER** RLF **BUFFER.0 BTFSC** STATUS.C  $GOTO$  $FIN$ **ADDWF** RESULTADO+1,1 MOVF<br>ADDWF  $S3+1,0$ <br>RESULTADO-1.1 CAMBIE: MOVE  $ABSO,0$ <br>PICO MOVWF ABSO+1.0 **MOVF** ENDM MOVWF PICO+1  $FN$ **ENDM** Cuadro de Texto 7. Suma de 16 bits Cuadro de Texto 9. Valor máximo **;CORRER\_BYTE desplaza un bloque de memoria especificado por, ;ULTIMO-1 = dirección más baja del bloque :PRIMERO = dirección más baja del bloque :PRIMERO = dirección más baja del bloque :**<br>;PRIMERO = dirección más baja de CORRER\_BYTE MACRO<br>LOCAL LOOP, a MACRO ULTIMO, PRIMERO, CONTADOR a= (ULTIMO-PRIMERO)+1 MOVLW PRIMERO+1<br>MOVWF FSR :VALOR\_ABS obtiene el valor absoluto de ICOEF+1ICOEFI y lo guarda en IREGIS+1IREGISI. **BUFFER** se usa como registro auxiliar. **MOVLW** MOVWF CONTADOR MACRO COEF, REGIS, BUFFER **VALOR\_ABS** MOVF LOCAL LOOP, LOOP! LOOP INDF.0 DECF **FSR1** INDF MOVWF **BTFSS**  $COEF+1,7$ FSR.1 **INCF** GOTO LOOP **INCF** FSR. DECFSZ CONTADOR.1 COMF COEF,0 GOTO LOOP **MOVWF REGIS** COMF  $COEF+1,0$ ENDM **MOVWF**  $REGIS+1$ CORRER\_WORD desplaza un bloque de memoria, en formato de 16 bits, especificado por:<br>
ULTIMO+1 = dirección más alta del bloque<br>
PRIMERO = dirección más baja del bloque **MOVLW ADDWF** REGIS.I CONTADOR específica el registro a ser usado como contador **CLRF BUFFFR** CORRER\_WORD MACRO ULTIMO, PRIMERO, CONTADOR **RLF BUFFER.0** ULTIMO, PRIMERO, CONTADOR<br>ULTIMO, PRIMERO, CONTADOR CORRER\_BYTE **ADDWF**  $REGIS+1.1$ **CORRER BYTE** GOTO LOOP1 **ENDM** LOOP: **MOVE**  $COEF<sub>0</sub>$ (NEGATIVO\_DE obtiene el negativo de un número de 16 bits, (COEF+1/COEF). **MOVWF REGIS** Esto se hace simplemente obteniendo el complemento a 2 del número.<br>Se supone que el valor significativo se encuentra en COEF.<br>COEF+1 es la extensión del signo. **MOVE**  $COEF+1.0$ **MOVWF**  $REGIS+1$ LOOP1: NEGATIVO\_DE MACRO COEF **ENDM** COMF<br>MOVLW COEF<sub>.1</sub> Cuadro de Texto 10. Valor absoluto **ADDWF** COEF.1 CLRF  $COEF+1$ **BTFSC**<br>COMF COFF.  $COEF+1.1$ **ENDM** Cuadro de Texto 8. Corrimiento y negativo

### **Con - Ciencias 27**

# **Conclusiones**

**9**

El proyecto realizado resulta adecuado al objetivo propuesto, el cual simplemente fue discriminar cuatro bandas distintas sin asociarlas a alguna aplicación específica.

En el mismo desarrollo del proyecto se notó que la barra de leds sólo necesitó la información concerniente a los bits 8,7,6 y 5 de VALOR\_PICO.

La información de salida es sensible al número de muestras que se tomen. Inicialmente se hizo solamente con 10 muestras; sin embargo, al aumentar la cantidad a 50, la diferencia entre la suma, cuando la señal de entrada coincide con la frecuencia de la banda pasante y las que no, se hace más notoria y por tanto se facilita la lectura de la barra de leds.

Nótese que el número de bandas puede ser superior a 4.

Se sugiere al lector algunas aplicaciones de la idea básica expuesta, con la observación de que ninguna de ellas ha sido probada aún y que es necesario recalcular las frecuencias de muestreo para satisfacer las nuevas condiciones:

- Display de ecualizador gráfico.
- Afinador de instrumentos musicales.
- Detector de fonemas por medición de la presencia de sus formantes.

**RTESC SAL 7** *Se han implementado diversos filtros tanto* ÍÍR como FIR **FIN** VALOR.6 *en microcontroladores ya sea*  $SAL.5$ *para aplicaciones de* control discreto *u otras, con muy buenos resultados. Sin embargo, cuando se trata de análisis espectral el tiempo de ejecución de los algoritmos supera normalmente las expectativas de lograr procesamiento* PUERTO.1 SAL.0<br>PUERTO.1<br>FIN2 *en tiempo real* GOTO ANDWE PUERTO, I MOVE  $SAL,0$ PUERTO.1 **JORWF** GOTO<br>OF<br>ANDWF  $HM2$ CANAL2: MOVLW PUERTO-1.1 MOVE  $SAI$ PUERTO-1.1 **IORWF** 

FIN2

**ENDM** LIST

**BARRASI MACRO** 

**LOCAL** MOVLY **MOVWI**<br>MOVF

**BTFSC** 

SAI  $VAI OR + 1.1$ STATUS.Z

**OFO**<br>ANDWE

**SWAPE**<br>IORWE

**SALO Tecnura 1999** 

PUERTO-1.1

VALOR, PUERTO, SAL<br>FIN, FIN2, CANALI, CANAL1, CANAL2, CANAL3, CANAL4